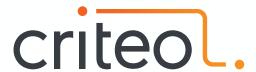

# Understanding Low Latency JVM GCs

Jean-Philippe Bempel

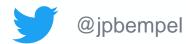

# **Understanding JVM GC: Advanced!**

- Concurrent Marking
- Shenandoah
- Azul's C4
- ZGC
- How to choose a GC algorithm?

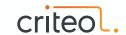

# Concurrent Marking

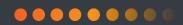

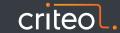

## **Concurrent Marking**

- Used in CMS & G1 algorithms already and by all low latency GCs
- Try to mark the whole object graph concurrently with the application running
- Based on Tri-color abstraction & Snapshot-At-The-Beginning algorithm
  - Used by CMS, G1, Shenandoah

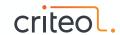

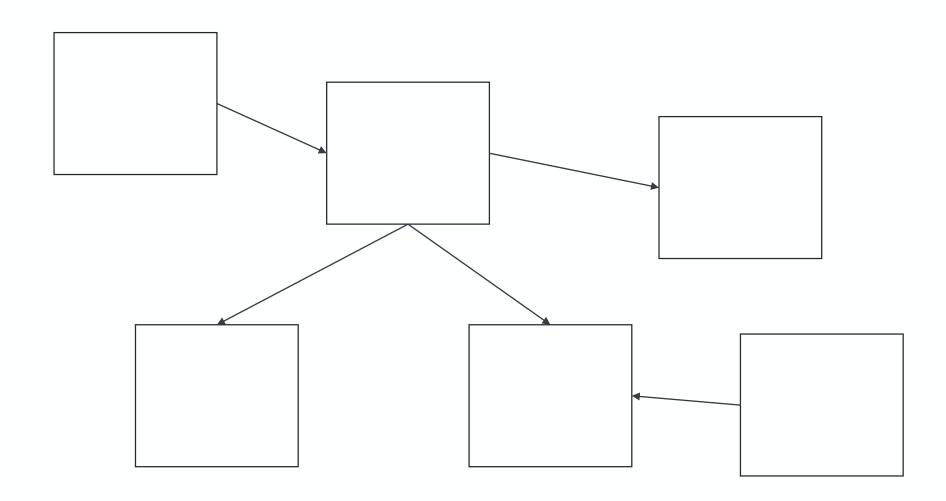

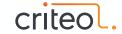

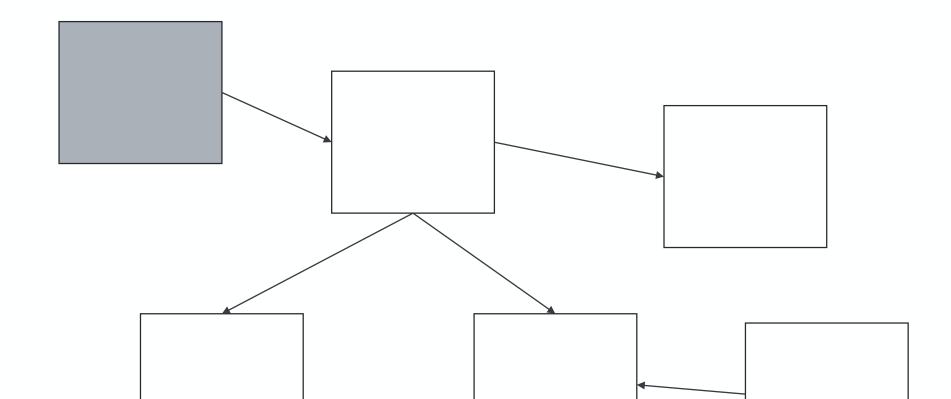

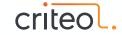

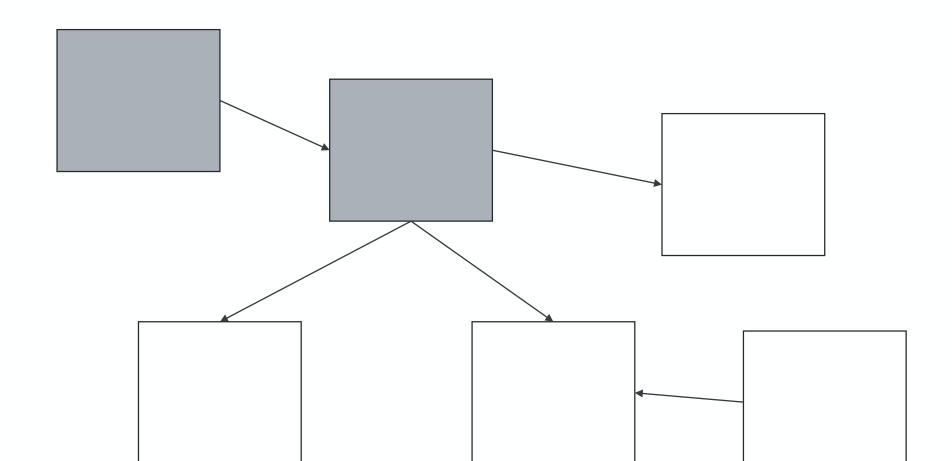

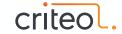

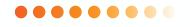

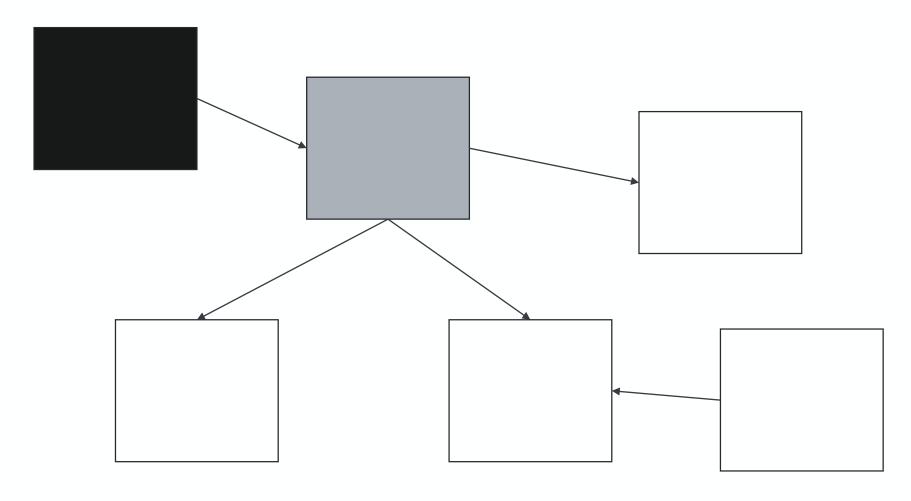

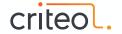

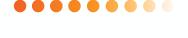

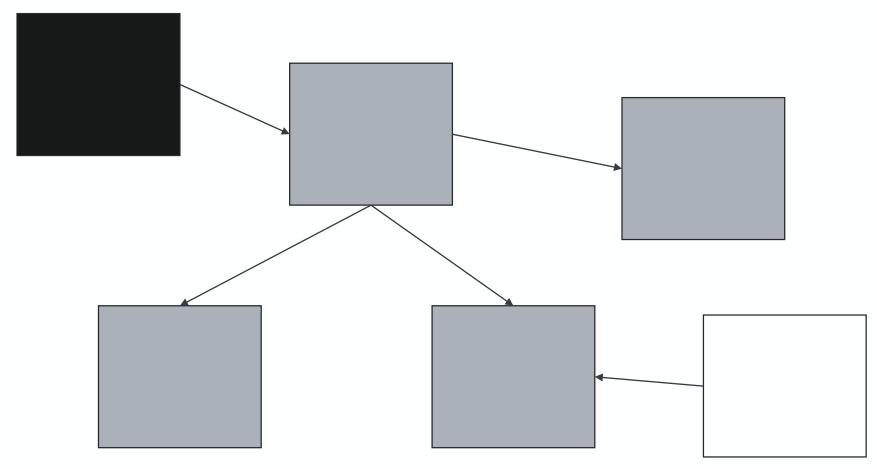

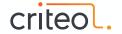

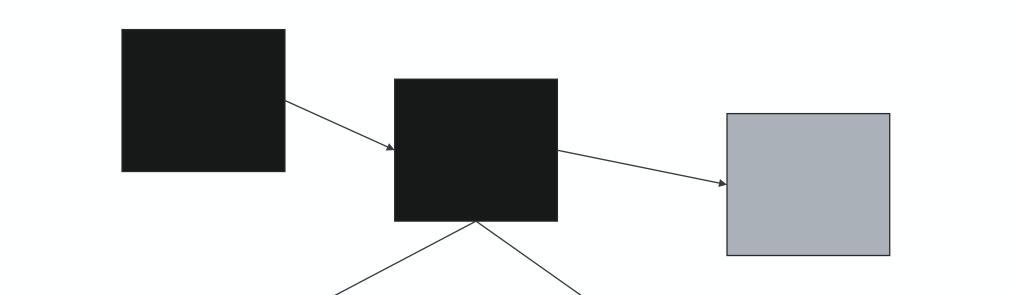

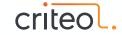

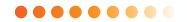

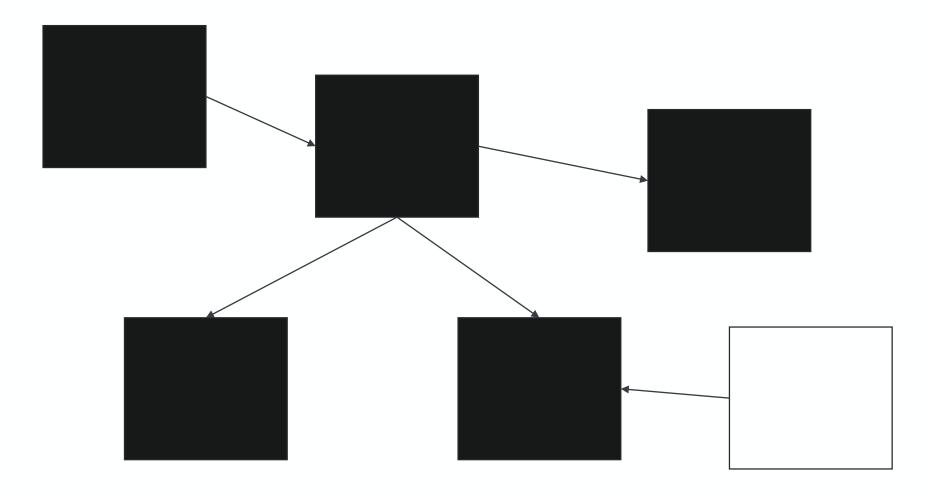

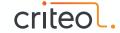

- New allocations during marking phase can be handled by:
  - Marking automatically object at allocation
  - Not considering new allocations for the current cycle
- Tri-Color abstraction provides 2 properties of missed object:
  - 1. The mutator stores a reference to a white object into a black object.
  - 2. All paths from any gray objects to that white object are destroyed.

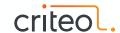

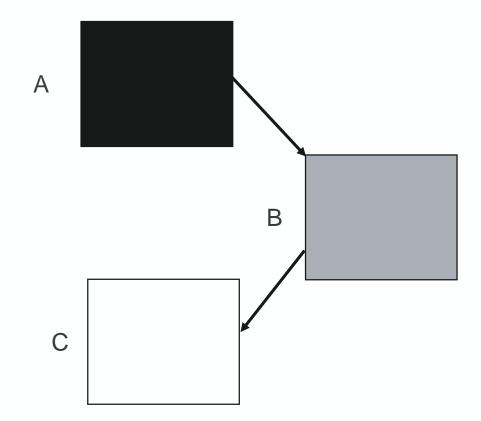

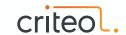

•••••

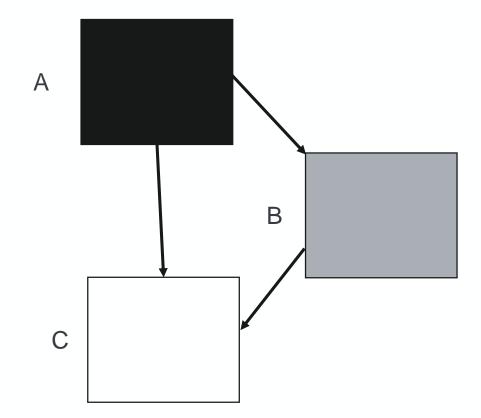

A.field1 = C; B.field2 = null;

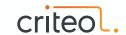

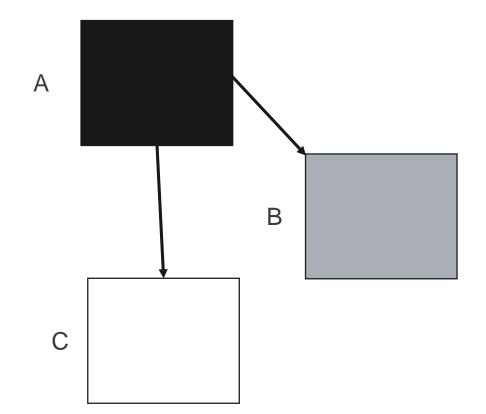

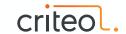

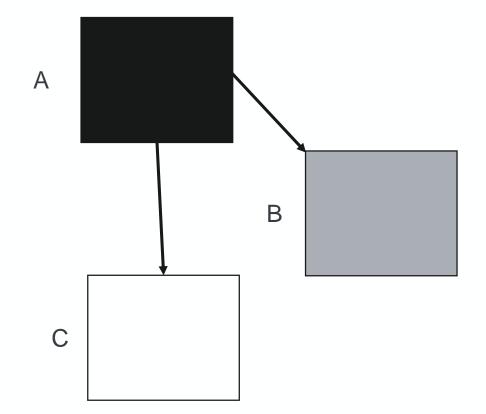

# OOPS!

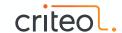

## Concurrent Marking: Resolving misses

- 2 ways to ensure not missing any marking
  - Snapshot-At-The-Beginning
  - Incremental Update
- For SATB, Pre-Write Barriers, recording object for marking
  - Before a reference assignation (X.f = Y)
- SATB barrier is only active when Marking is on (global state)

```
if (SATB_WriteBarrier) {
   if (X.f != null)
        SATB_enqueue(X.f);
}
```

```
BYTE PTR [r15+0x30], 0x0
cmp
ine
       0x000002965edc62e5
[...]
       r11d, DWORD PTR [rbp+0x74]
mov
       r11d, r11d
test
iе
       0x000002965edc6253
       r10, QWORD PTR [r15+0x38]
mov
       rcx, r11
mov
       rcx, 0x3
shl
       r10,r10
test
jе
       0x000002965edc6318
       r11, QWORD PTR [r15+0x48]
mov
       QWORD PTR [r11+r10*1-0x8], rcx
mov
       r10,0xfffffffffffff8
add
       QWORD PTR [r15+0x38], r10
mov
       0x000002965edc6253
qmj
       rdx, r15
mov
movabs r10,0x7ffac2febc50
call
       r10
       0x000002965edc6253
qmj
```

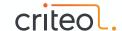

# Shenandoah

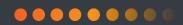

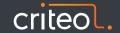

#### Shenandoah GC

- Non-generational (still option for partial collection)
- Region based
- Use Read Barrier: Brooks pointer
- Self-Healing
  - Cooperation between mutator threads & GC threads
  - Only for concurrent compaction
- Mostly based on G1 but with concurrent compaction

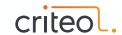

#### **Shenandoah Phases**

- Initial Marking (STW)
- Concurrent Marking
- Final Remark (STW)
- Concurrent Cleanup
- Concurrent Evacuation
- Init Update References (STW)
- Concurrent Update References
- Final Update References (STW)
- Concurrent Cleanup

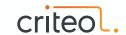

# **Concurrent Marking**

- SATB-style (like G1)
- 2 STW pauses for Initial Mark & Final Remark
- Conditional Write Barrier
  - To deal with concurrent modification of object graph

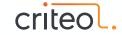

#### **Concurrent Evacuation**

- Same principle than G1:
  - Build CollectionSet with Garbage First!
  - Evacuate to new regions to release the region for reuse
- Concurrent Evacuation done with the help of:
  - 1 Read Barrier : Brooks pointer
  - 4 Write Barriers
- Barriers help to keep the to-space invariant:
  - All Writes are made into an object in to-space

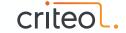

## **Brooks pointers**

- All objects have an additional forwarding pointer
  - Placed before the regular object

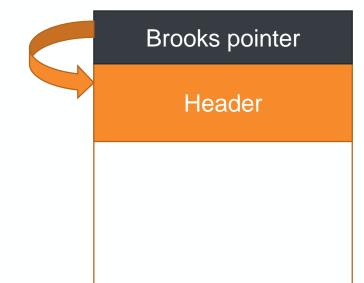

- Dereference the forwarding pointer for each access
  - Memory footprint overhead
  - Throughput overhead

mov r13, QWORD PTR [r12+r14\*8-0x8]

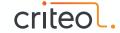

#### **Write Barriers**

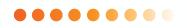

Any writes (even primitives) to from-space object needs to be protected

```
if (evacInProgress
    && inCollectionSet(obj)
    && notCopyYet(obj)) {
       evacuateObject(obj)
}
```

- Exotic barriers:
  - acmp (pointer comparison)
  - CAS
  - clone

```
BYTE PTR [r15+0x3c0], 0x2
test
       0x000000000281bcbc
ine
[...]
       r10d, DWORD PTR [r13+0xc]
mov
       r10d, r10d
test
jе
       0x000000000281bc2b
       r11, QWORD PTR [r15+0x360]
mov
mov rcx, r10
shl rcx, 0x3
       r11, r11
test
       0x000000000281bd0d
jе
[...]
       rdx, r15
mov
movabs r10,0x62d1f660
call
       r10
       0x000000000281bc2b
qmj
```

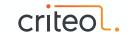

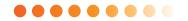

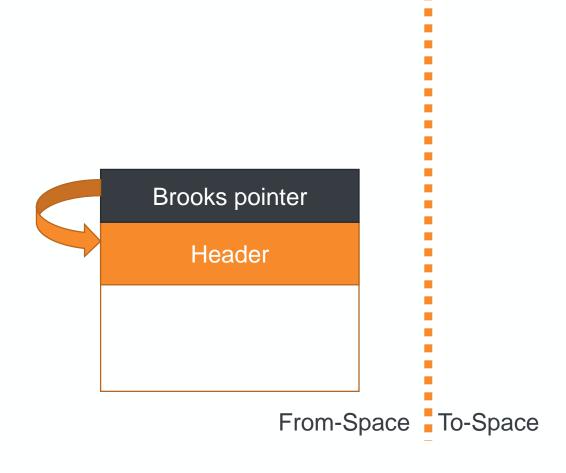

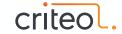

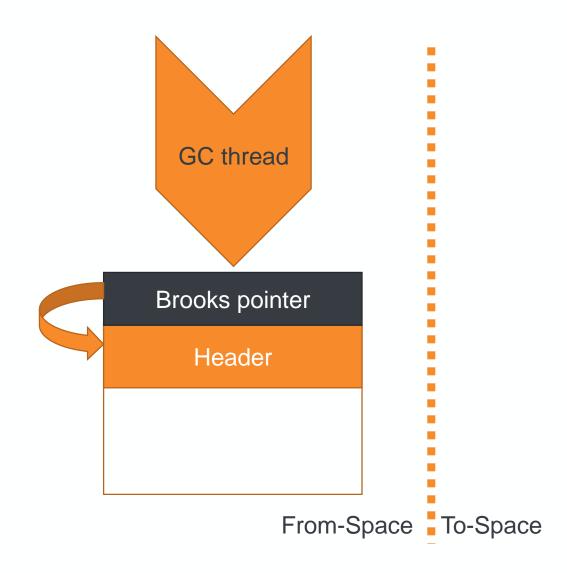

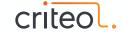

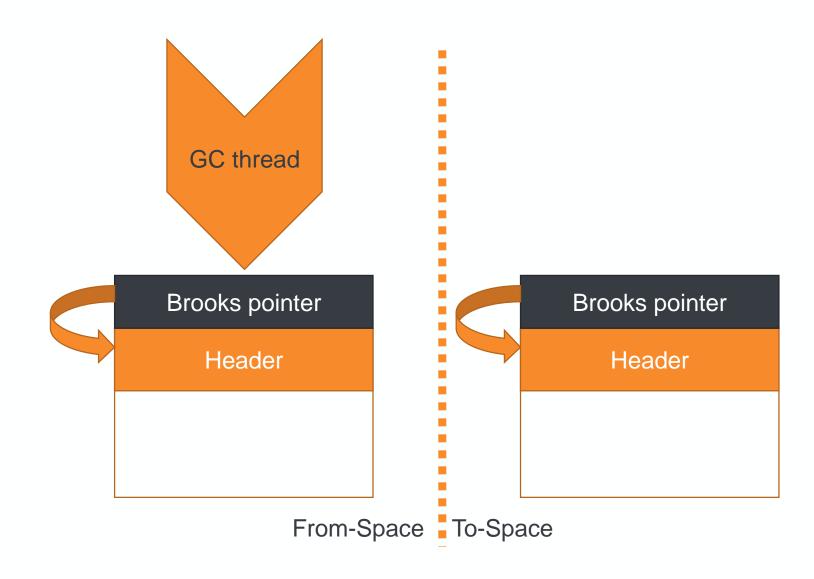

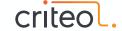

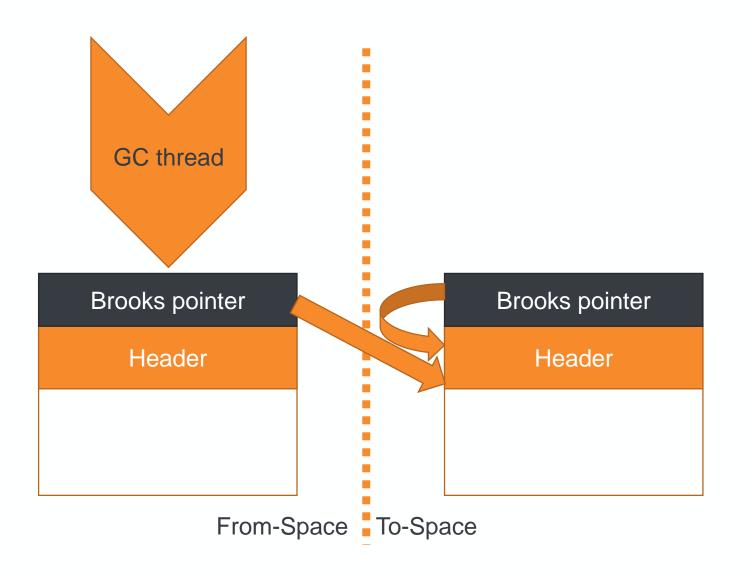

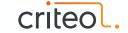

# **Concurrent Copy: Reader threads**

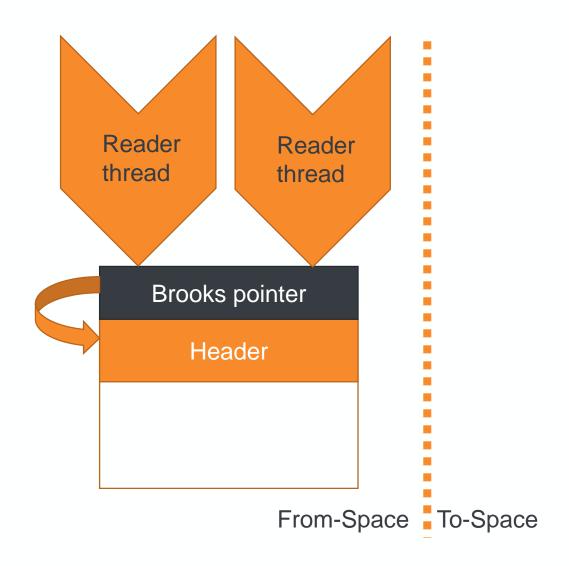

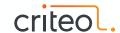

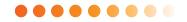

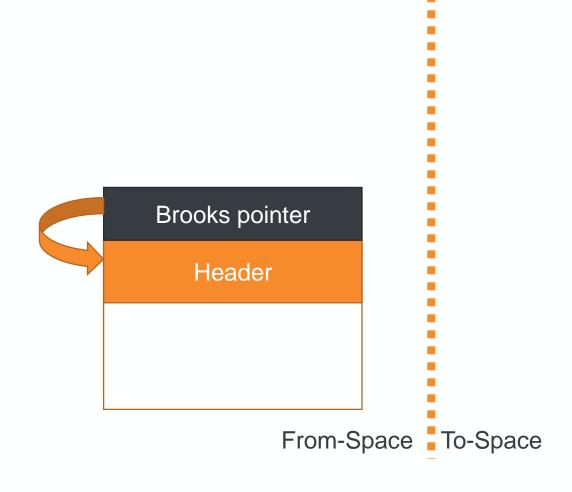

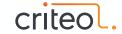

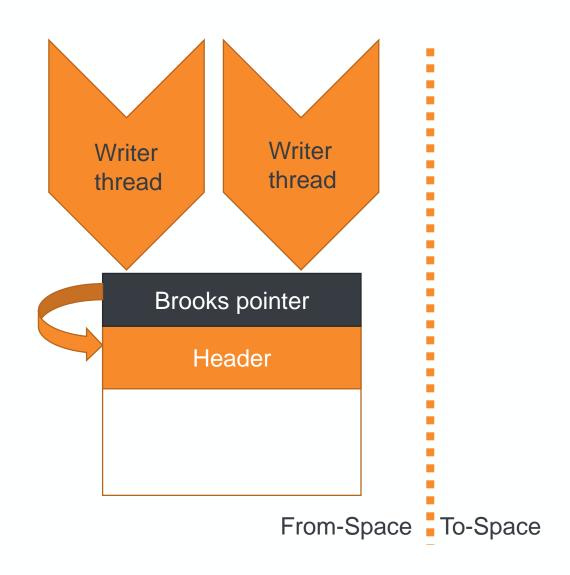

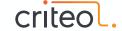

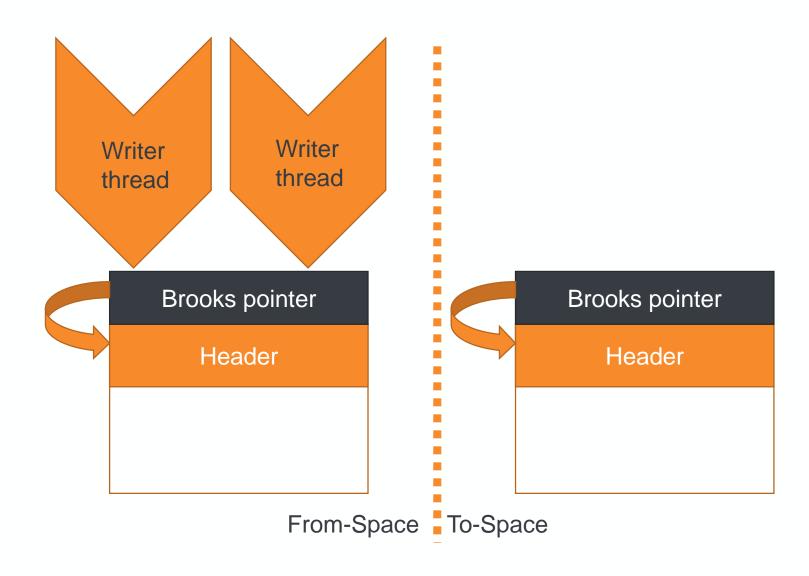

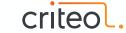

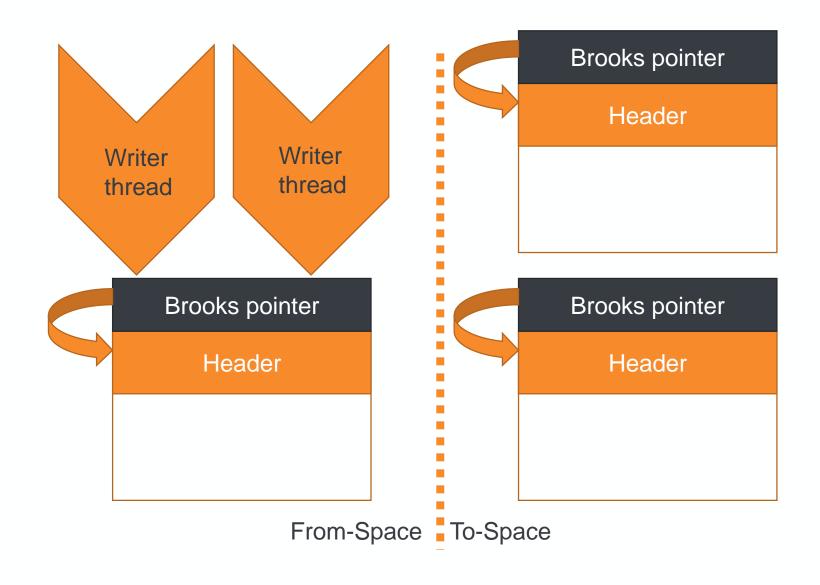

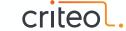

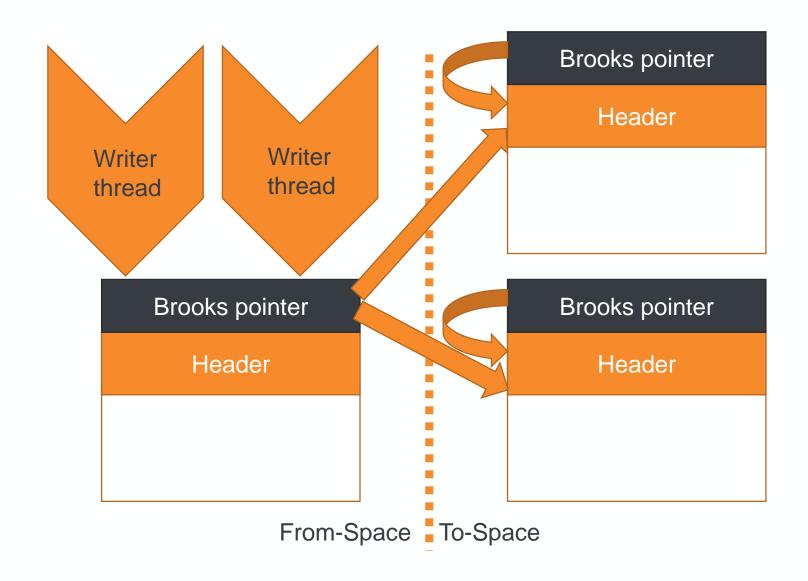

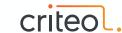

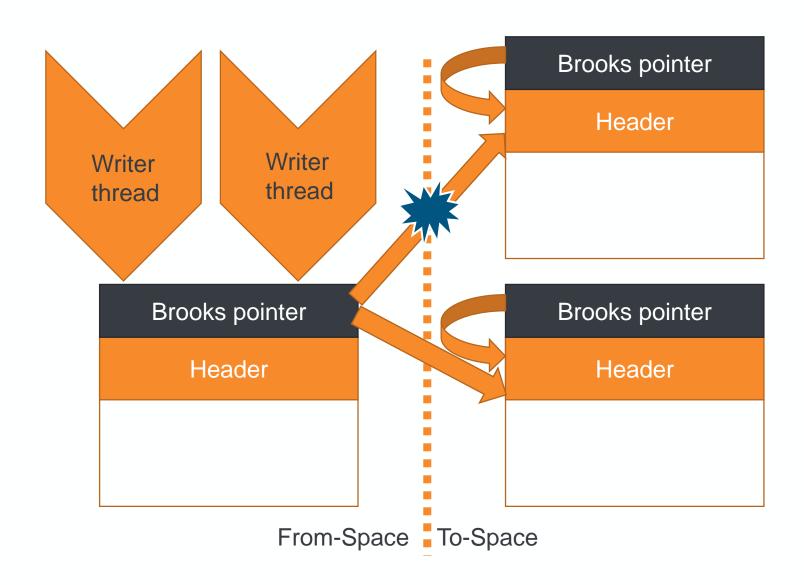

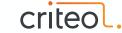

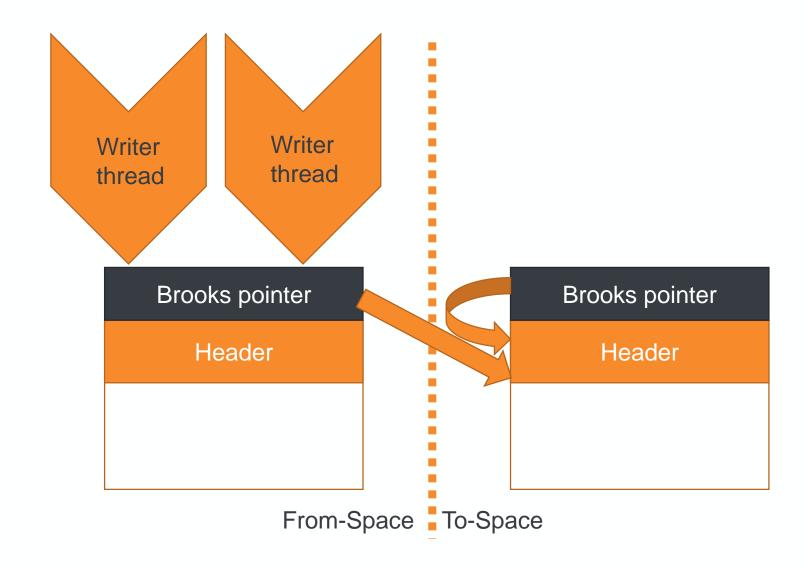

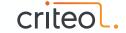

#### Extreme cases

- Late memory release
  - Only happens when all refs updated (Concurrent Cleanup phase)
- Allocations can overrun the GC
- Failure modes:
  - Pacing
  - Degenerated GC
  - FullGC

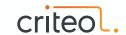

#### Shenandoah 2.0?

- Since JDK13, notable changes introduced
- Load Reference Barrier
  - Baker-style barrier (Relocation)
  - Evaluated at reference load time
- Eliminating forward pointer word
  - Store forward information into Mark word
  - Remove Brooks pointer

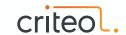

# Azul's C4

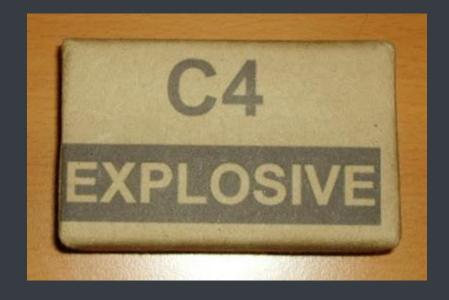

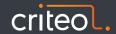

# **Continuously Concurrent Compacting Collector**

- Generational (young & old)
- Region based (pages)
- Use Read Barrier: Loaded Value Barrier
- Self-Healing
  - Cooperation between mutator threads & GC threads
- Pauseless algorithm but implementation requires safepoints
- Pauses are most of the time < 1ms</li>

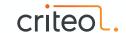

#### LVB

- Baker-style based Barrier
  - move objects through forwarding addresses stored aside
  - Applied at load time, not when dereferencing
  - Fused marking & relocation state
- Ensure C4 invariants:
  - Marked Through the current cycle
  - Not relocated
- If not => Self-healing process to correct it
  - Mark object
  - Relocate & correct reference
- Checked for each reference loads
  - Benefits from JIT optimization for caching loaded value (registers)

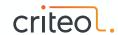

#### LVB

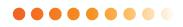

- States of objects stored inside reference address => Colored pointers
  - NMT bit
  - Remapped/Generation
- Checked against a global expected value during the GC cycle
  - Thread local, almost always L1 cache hits
  - Register

```
test r9, rax
jne 0x3001443b
mov r10d, dword ptr [rax + 8]
```

- Unmasking reference addresses:
  - Linux Kernel module, aliasing
  - memfd, multi-mapping

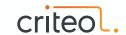

# Virtual Memory vs Physical Memory

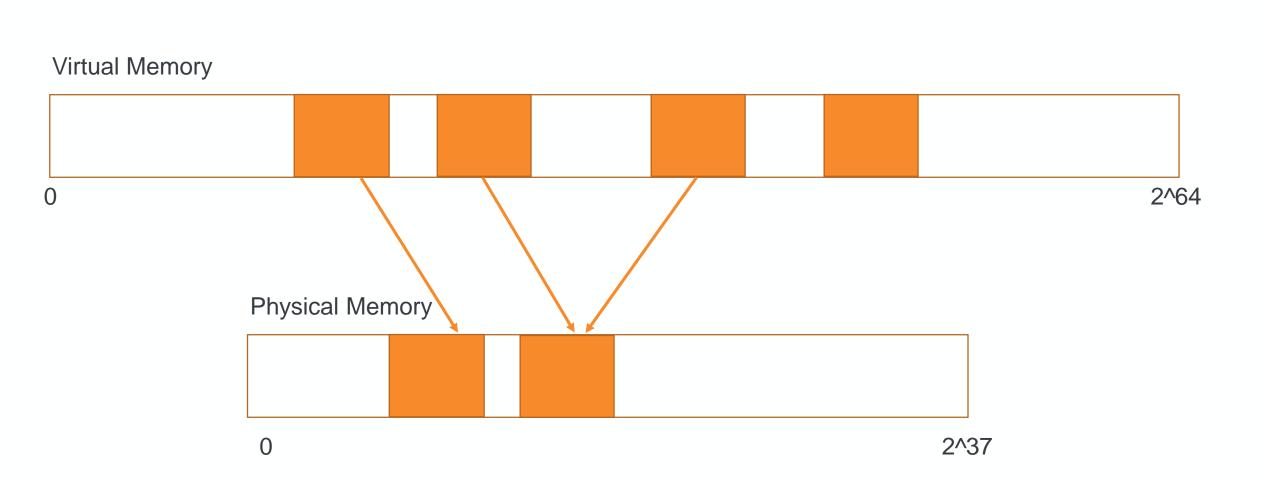

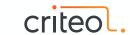

#### C4 Phases

- •••••
- All phases are fully parallel & concurrent
- No "rush" to finish phases
  - No constraint about STW pause to be short
  - Physical memory released quickly in relocation phase
  - Can be reused for new allocations
  - Plenty of virtual space vs physical memory

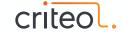

#### C4 Phases

- Mark
  - Marking all objects in graph
- Relocation
  - Moving objects to release pages
- Remap
  - Fixup references in object graph
  - Folded with next mark cycle

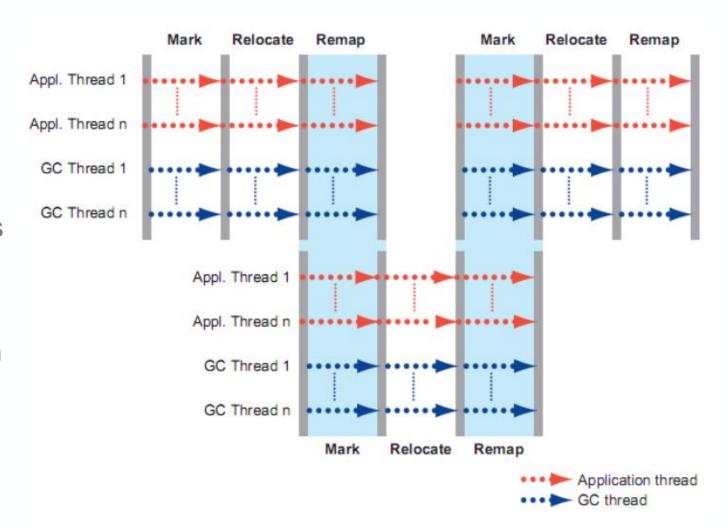

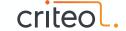

#### **Mark Phase**

- Precise Wavefront Marking
- Single pass
- No final mark/remark
- Self-Healing: Mark object that are not marked for the current cycle

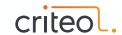

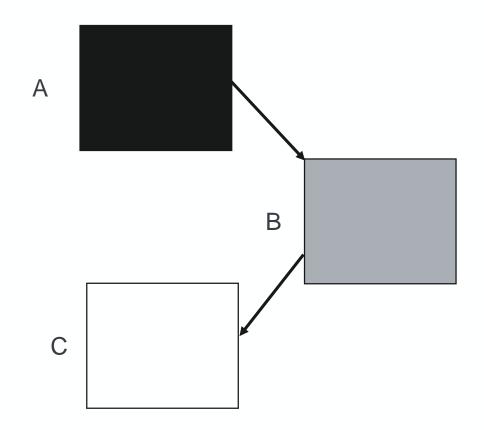

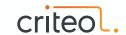

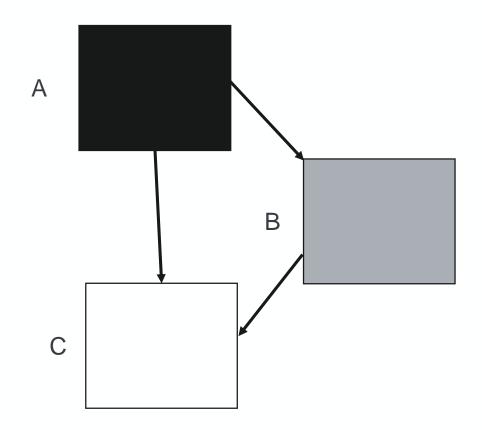

A.field1 = C; B.field2 = null;

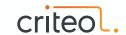

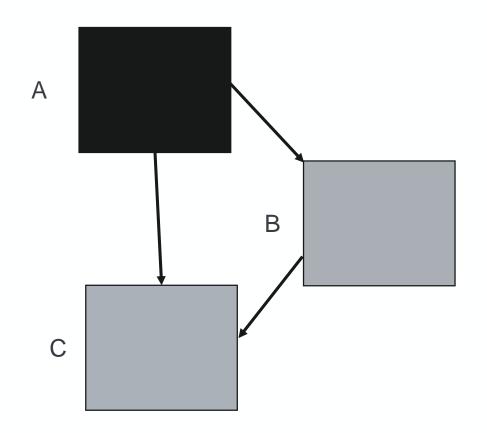

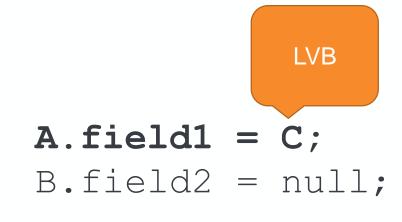

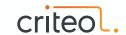

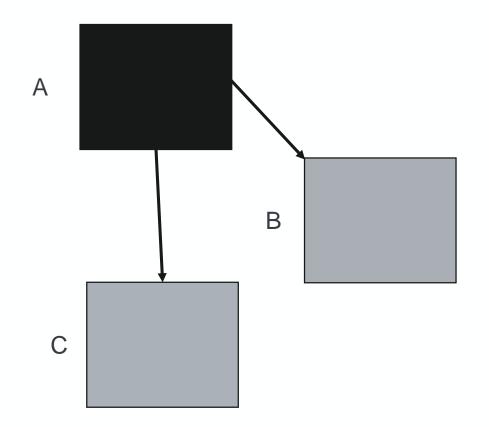

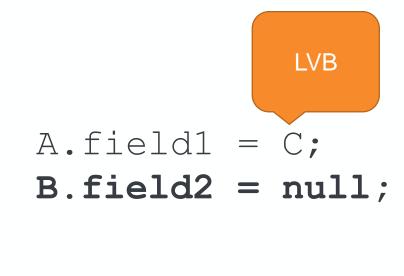

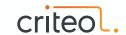

#### **Mark Phase**

- Scanning roots (Static var, Thread stacks, register, JNI handles)
  - GC threads scans stalled threads
  - Running threads scans their own stack stopping individually at Safepoint
- Scanning object graph like a parallel collector
- Newly allocated objects into new pages, not considered for reclaim (relocation)
- For each page, summing live data bytes, used to select page to reclaim

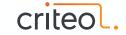

- Select pages with the greatest number of dead objects (garbage first!)
- Protect page selected from being accessed by mutators thread
- Move objects to new allocated pages
- Build side arrays (off heap tables) for forwarding information
- Self-Healing: As protected, LVB will trigger a trap to:
  - Copy object to the new location if not done
  - Use forward pointer to fix the reference

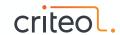

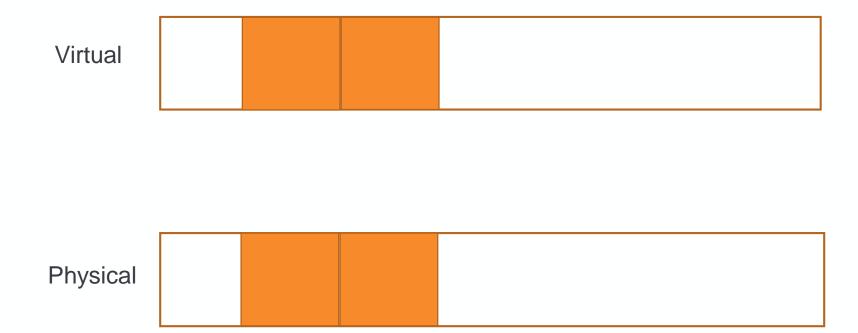

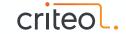

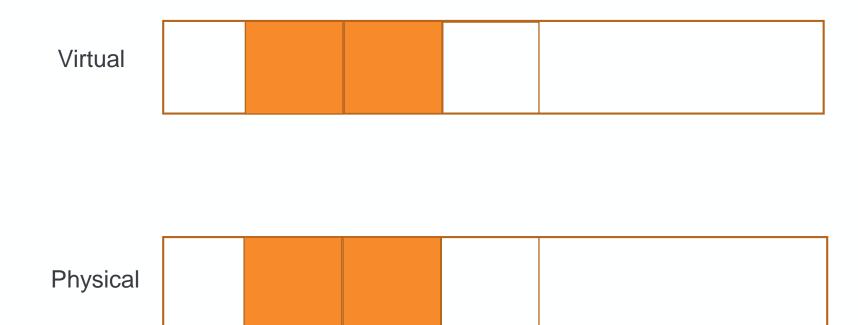

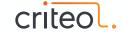

•••••

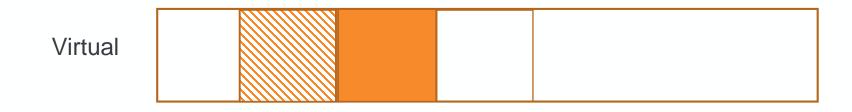

Physical

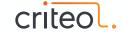

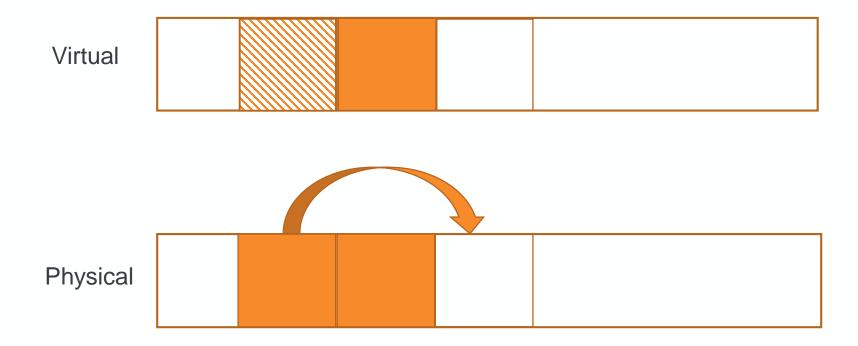

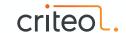

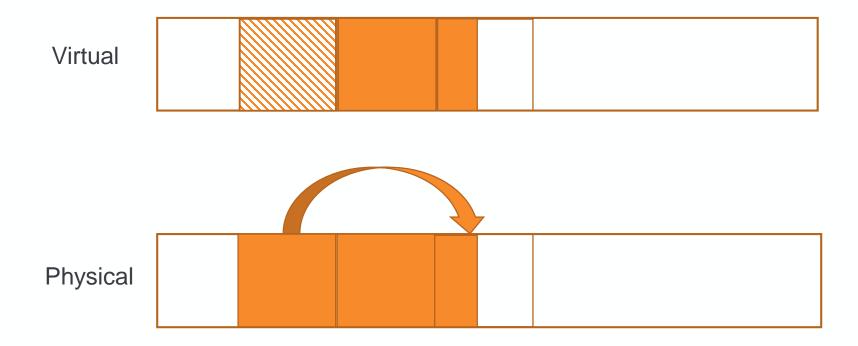

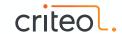

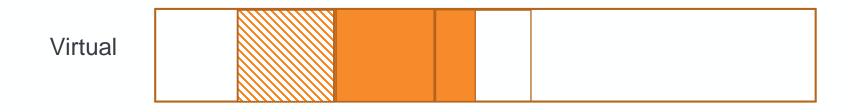

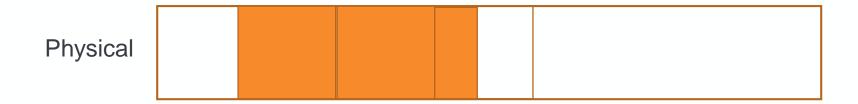

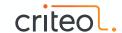

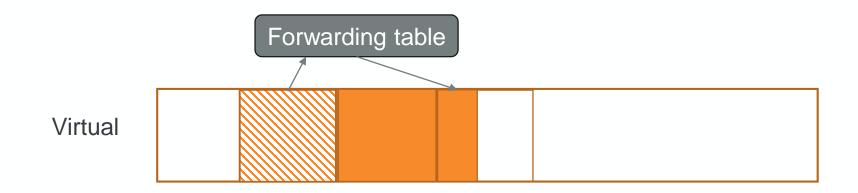

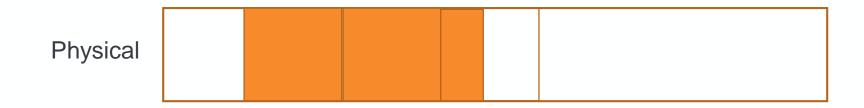

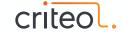

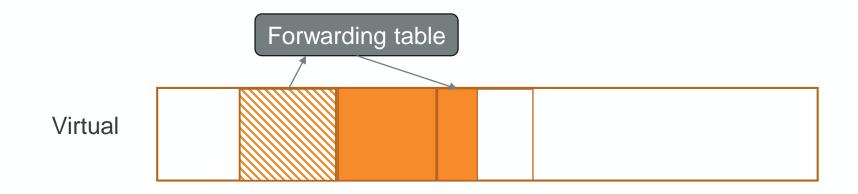

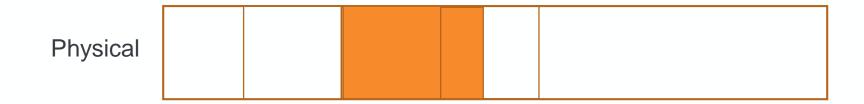

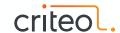

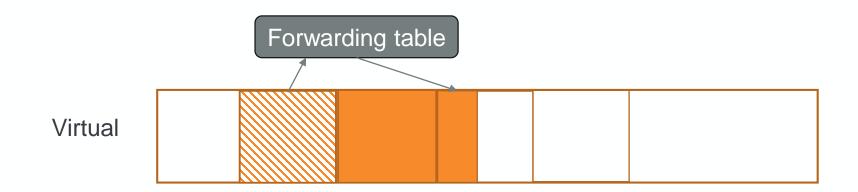

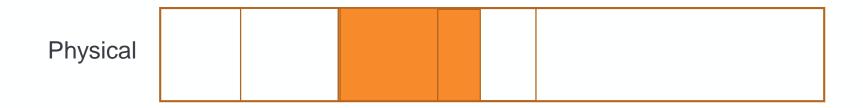

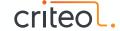

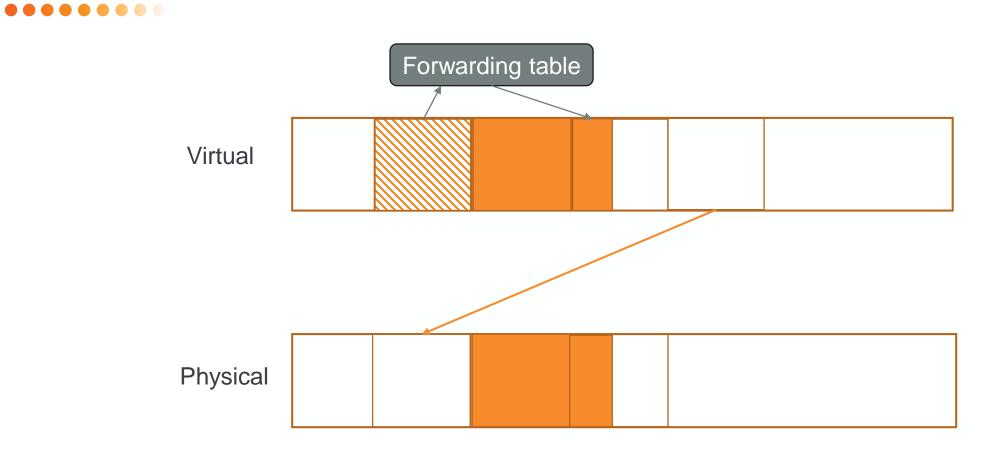

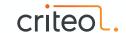

- Few chances mutators stall on accessing a ref as processing mostly dead pages
- Once object copy done, physical memory is released (Quick Release)
  - Can be immediately reused (remapped) to satisfy new allocations
- Pages evacuated are still mapped & protected to help remap phase
  - Cannot be released until all objects are remapped
  - Not a problem as we have a huge virtual address space

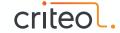

#### Remap Phase

- Traverse Object Graph and fixup references
- Execute LVB barrier for each object
- Self-Healing: fixup references using forward information
- As we traverse again, mark for the next phase
  - Mark & Remap phases are folded!

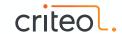

#### Remap - Kernel module

- Algorithm requires a sustainable rate or remapping operations
- Linux limitations:
  - TLB invalidation
  - Only 4KB pages can be remapped
  - Single threaded remapping (write lock)
- Kernel module implements API for the Zing JVM to increase significantly the remapping rate
- Implements also virtual address aliasing for addressing objects with metadata

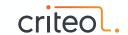

#### Generational

- Young & Old collections done by same algorithm and can be concurrent
- Size of the generation are dynamically adjusted
- Card Marking with write barrier (Stored Value Barrier)
- Old collection is based on young-to-old roots generated by previous young cycle
- Young collection will perform card scanning per page
  - hold an eventual concurrent Old collection per page scanned

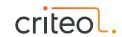

#### C4 @ Criteo

- Used by Hadoop Name Node
- 580GB Heap
- Very hard to tune with G1
- No issue so far regarding GC since production roll out (Oct 2017)

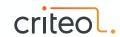

Z GC

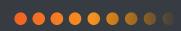

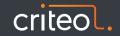

# Z GC

- Non generational
- Region based (zPages, dynamically sized)
- Concurrent Marking, Compaction, Ref processing
- Use Colored Pointers & Read/Load Barrier
   mov r10,QWORD PTR [r11+0xb0]
   test QWORD PTR [r15+0x20],r10
   jne 0x00007f9594cc54b5
- Self-Healing
  - Cooperation between mutator threads & GC threads
- Experimental in JDK 11 (-XX:+UnlockExperimentalVMOptions -XX:+UseZGC)

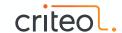

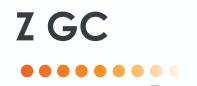

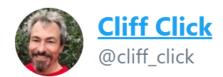

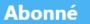

Ok, quick read of ZGC and it basically screams "GPGC done by Oracle". Can anybody closer to the truth fill in any details?

Traduire le Tweet

22:41 - 27 sept. 2018

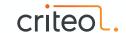

# Z GC phases:

- Initial Mark (STW)
- Concurrent Mark/Remap
- Final Mark (STW)
- Concurrent Prepare for Relocation
- Start Relocate (STW)
- Concurrent Relocate

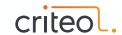

#### **Colored Pointers**

- Store metadata in unused bits of reference address
- 42 bits for addressing (4TB)
  - 44 bits (16TB) for JDK 13
- 4 bits for metadata
  - Marked0
  - Marked1
  - Remapped
  - Finalizable

```
7 6 5 2 1
* 41-0 Object Offset (42-bits, 4TB address space)
               | * 45-42 Metadata Bits (4-bits) 0001 = Marked0
                                        0010 = Marked1
                                        0100 = Remapped
                                        1000 = Finalizable
               * 46-46 Unused (1-bit, always zero)
* 63-47 Fixed (17-bits, always zero)
```

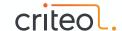

## **Multi-Mapping**

- Colored pointers needs to be unmasked for dereferencing
  - Some HW support masking (SPARC, Aarch64))
  - On linux/windows, overhead if done with classical instructions
- Only one view is active at any point
- Plenty of Virtual Space

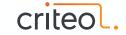

## **Multi-Mapping**

•••••

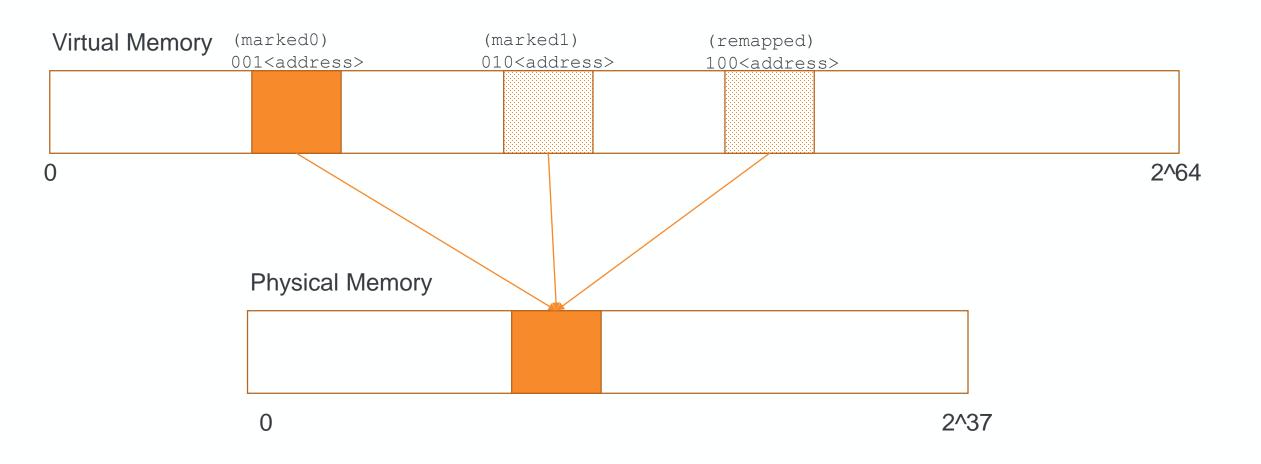

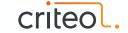

## **Memory Usage**

Hi there,

I'm trying ZGC on trivial workloads, and I have a question about footprint. The workload runs with -Xms16g -Xms16g, but the RSS figures are at least 3x larger

VmPeak: 18256721392 kB VmSize: 18256721392 kB

 VmLck:
 0 kB

 VmPin:
 0 kB

 VmHWM:
 50729036 kB

VmRSS: 50729036 kB

RssAnon: 369700 kB RssFile: 27688 kB RssShmem: 50331648 kB

Is this because ZGC maps the same physical space with multiple virtual mappings? Or is it a bug?

Thanks,
-Aleksey

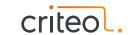

### **Page Allocations**

- Pages are multiple of 2MB
- 3 different groups
  - Small: 2MB pages with object size <= 256KB</li>
  - Medium: 32MB pages with object size <= 4MB</li>
  - Large: 2MB pages, objects span over multiple of them
- Objects in Large group are meant to not to be relocated (too expensive)

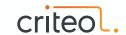

### Difference between C4 & Z GC

- Unmasking ref addresses
  - C4: Kernel module aliasing
  - Z: Multi-mapping or HW support
- Pages & Relocation
  - C4:
    - Page are fixed (2MB)
    - relocation for large objects by remapping
  - Z:
    - zPages are dynamic, a zPage can be 100MB large
    - No relocation for large objects

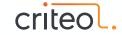

# How to choose a GC algorithm

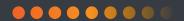

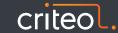

## Low latency GCs

- You have to run on Windows
  - Shenandoah
- Battlefield tested GC (maturity)
  - C4
  - Shenandoah
- Minimizing any kind of JVM pauses
  - C4
  - Z
- You don't want pay for it:
  - Shenandoah
  - Z

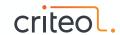

## References

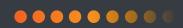

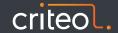

#### References GC Basics

- ••••••
- Java Garbage Collection distilled by Martin Thompson
- The Java GC mini book
- Oracle's white paper on JVM memory management & GC
- What differences JVM makes by Nitsan Wakart
- Memory Management Reference
- IBM Pause-Less GC

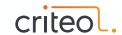

### References Shenandoah

- Shenandoah: An open-source concurrent compacting garbage collector for OpenJDK
- Shenandoah: The Garbage Collector That Could by Aleksey Shipilev
- Shenandoah GC Wiki

- Load Reference Barriers by Roman Kennke
- Eliminating forward pointer word by Roman Kennke

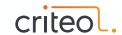

### References C4

- The Pauseless GC algorithm (2005)
- C4: Continuously Concurrent Compacting Collector (2011)
- Azul GC in Detail by Charles Humble
- 2010 version source code

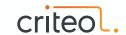

### References ZGC

- ZGC Low Latency GC for OpenJDK by Per Liden
- Java's new Z Garbage Collector (ZGC) is very exciting by Richard Warburton
- A first look into ZGC by Dominik Inführ
- Architectural Comparison with C4/Pauseless
- ZGC Heap Size and RSS counters

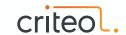

## Thank You!

•••••

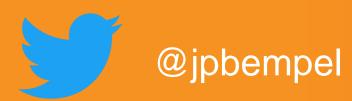

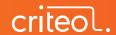